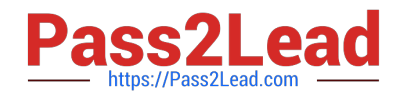

# **DOP-C01Q&As**

AWS Certified DevOps Engineer - Professional (DOP-C01)

# **Pass Amazon DOP-C01 Exam with 100% Guarantee**

Free Download Real Questions & Answers **PDF** and **VCE** file from:

**https://www.pass2lead.com/aws-devops-engineer-professional.html**

100% Passing Guarantee 100% Money Back Assurance

Following Questions and Answers are all new published by Amazon Official Exam Center

**C** Instant Download After Purchase

- **83 100% Money Back Guarantee**
- 365 Days Free Update
- 800,000+ Satisfied Customers  $\epsilon$  of

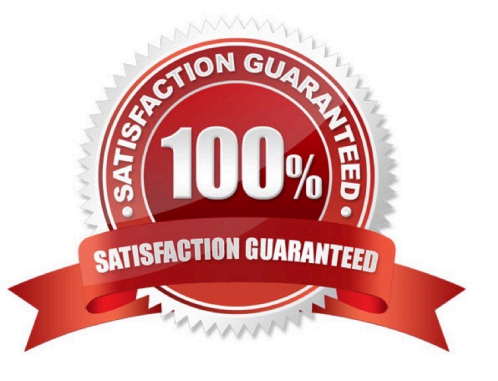

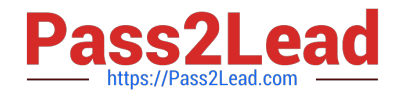

#### **QUESTION 1**

You have been tasked with deploying a scalable distributed system using AWS OpsWorks. Your distributed system is required to scale on demand. As it is distributed, each node must hold a configuration file that includes the hostnames of the other instances within the layer. How should you configure AWS OpsWorks to manage scaling this application dynamically?

A. Create a Chef Recipe to update this configuration file, configure your AWS OpsWorks stack to use custom cookbooks, and assign this recipe to the Configure LifeCycle Event of the specific layer.

B. Update this configuration file by writing a script to poll the AWS OpsWorks service API for new instances. Configure your base AMI to execute this script on Operating System startup.

C. Create a Chef Recipe to update this configuration file, configure your AWS OpsWorks stack to use custom cookbooks, and assign this recipe to execute when instances are launched.

D. Configure your AWS OpsWorks layer to use the AWS-provided recipe for distributed host configuration, and configure the instance hostname and file path parameters in your recipes settings.

#### Correct Answer: A

## **QUESTION 2**

A Development team uses AWS CodeCommit for source code control. Developers apply their changes to various feature branches and create pull requests to move those changes to the master branch when they are ready for production. A

direct push to the master branch should not be allowed. The team applied the AWS managed policy AWSCodeCommitPowerUser to the Developers\\' IAM Rote, but now members are able to push to the master branch directly on every

repository in the AWS account.

What actions should be taken to restrict this?

A. Create an additional policy to include a deny rule for the codecommit:GitPush action, and include a restriction for the specific repositories in the resource statement with a condition for the master reference.

B. Remove the IAM policy and add an AWSCodeCommitReadOnly policy. Add an allow rule for the codecommit:GitPush action for the specific repositories in the resource statement with a condition for the master reference.

C. Modify the IAM policy and include a deny rule for the codecommit:GitPush action for the specific repositories in the resource statement with a condition for the master reference.

D. Create an additional policy to include an allow rule for the codecommit:GitPush action and include a restriction for the specific repositories in the resource statement with a condition for the feature branches reference.

#### Correct Answer: A

Reference: https://aws.amazon.com/pt/blogs/devops/refining-access-to-branches-in-aws-codecommit/

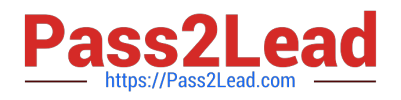

### **QUESTION 3**

Ansible supports running Playbook on the host directly or via SSH. How can Ansible be told to run its playbooks directly on the host?

A. Setting `connection: local\\' in the tasks that run locally.

B. Specifying `-type local\\' on the command line.

C. It does not need to be specified; it is the default.

D. Setting `connection: local\\' in the Playbook.

Correct Answer: D

Ansible can be told to run locally on the command line with the `-c\\' option or can be told via the `connection: local\\' declaration in the playbook. The default connection method is `remote\\'.

Reference: http://docs.ansible.com/ansible/intro\_inventory.html#non-ssh-connection-types

### **QUESTION 4**

A company has mandated a global encryption-at-rest policy. A DevOps engineer has been tasked to ensure that new data uploaded to both new and existing Amazon S3 buckets is encrypted at rest across the company\\'s AWS Organizations organization. There are a number of legacy applications deployed on AWS that use Amazon S3 and do not store data encrypted at rest. These applications MUST continue to operate. The engineer must ensure S3 encryption at rest across the organization without requiring an application code change.

How should this be accomplished with MINIMAL effort?

A. Develop an AWS Lambda function that lists all Amazon S3 buckets in a given account and applies default encryption to all S3 buckets that either do not have it enabled or to those with an S3 bucket policy that do not explicitly deny putobject requests without server-side encryption. Deploy the Lambda function along with an Amazon EventBridge (Amazon CloudWatch Events) scheduled rule with AWS CloudFormation StackSets to all accounts within the organization.

B. Enable the AWS Config s3-bucket-server-side-encryption-enabled managed rule that checks for S3 bucket that either do not have S3 default encryption enabled or those with an S3 bucket policy that does not explicitly deny put-object requests without server-side encryption. Add the AWS- EnabledS3BucketEncryption remediation action to the AWS Config rule to enable default encryption on any S3 buckets that are not complaint. Use AWS Config organizations integration to deploy the rule across all accounts in the organization.

C. Enable an AWS Config custom rule that checks for S3 buckets that do not have a bucket policy denying access to s3:PutObject unless the x-amz-server-side-encryption S3 condition is met with an AES 256 value or x-amz-serversideencryption is not present. Add a custom remediation action to the AWS Config rule that will apply the bucket policy if the S3 bucket is non-complaint. Use AWS Config organizations integration to deploy the rule across all accounts in the organization.

D. Write an SCP that denies access to s3:PutObject unless either the x-amz-server-side-encryption S3 condition is met with an AES 256 value or x-amz-server-side-encryption is not present. Apply the SCP to the root of the organization to enforce the policy across the entire organization.

Correct Answer: B

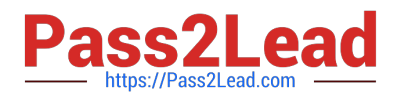

# **QUESTION 5**

A company has an application deployed using Amazon ECS with data stored in an Amazon DynamoDB table. The company wants the application to fail over to another Region in a disaster recovery scenario. The application must also efficiently recover from any accidental data loss events. The RPO for the application is 1 hour and the RTO is 2 hours.

Which highly available solution should a DevOps engineer recommend?

A. Change the configuration of the existing DynamoDB table. Enable this as a global table and specify the second Region that will be used. Enable DynamoDB point-in-time recovery.

B. Enable DynamoDB Streams for the table and create an AWS Lambda function to write the stream data to an S3 bucket in the second Region. Schedule a job for every 2 hours to use AWS Data Pipeline to restore the database to the failover Region.

C. Export the DynamoDB table every 2 hours using AWS Data Pipeline to an Amazon S3 bucket in the second Region. Use Data Pipeline in the second Region to restore the export from S3 into the second DynamoDB table.

D. Use AWS DMS to replicate the data every hour. Set the original DynamoDB table as the source and the new DynamoDB table as the target.

Correct Answer: B

[DOP-C01 PDF Dumps](https://www.pass2lead.com/aws-devops-engineer-professional.html) [DOP-C01 Practice Test](https://www.pass2lead.com/aws-devops-engineer-professional.html) [DOP-C01 Braindumps](https://www.pass2lead.com/aws-devops-engineer-professional.html)